Espace pédagogique de l'académie de Poitiers > Collège Joachim du Bellay > Vie Administrative > Informations pratiques

<http://etab.ac-poitiers.fr/coll-loudun/spip.php?article1030> - Auteur : Webmestre

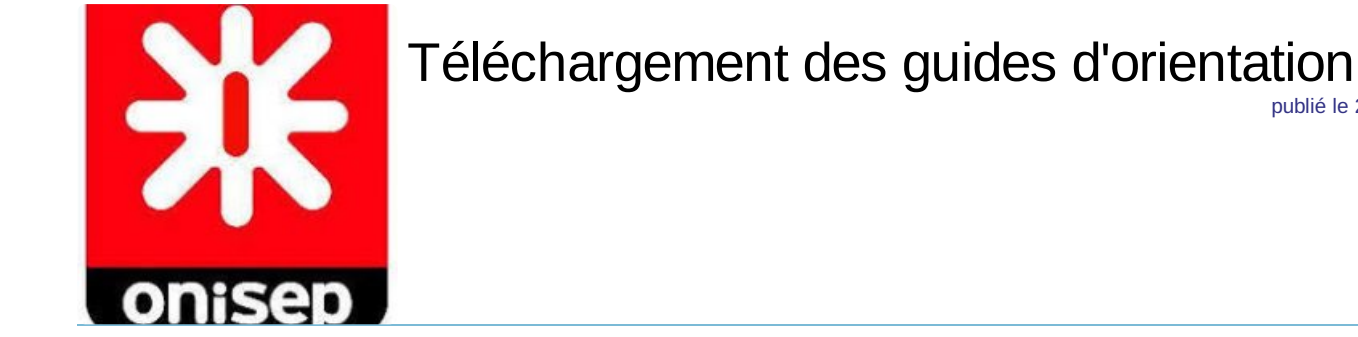

*Descriptif :*

L'Onisep édite chaque année des guides diffusés dans les collèges et les lycées. Ces guides accompagnent les élèves et leurs familles tout au long des études pour les aider dans leurs choix d'orientation.

L'Onisep édite chaque année des guides diffusés dans les collèges et les lycées. Ces guides accompagnent les élèves et leurs familles tout au long des études pour les aider dans leurs choix d'orientation.

Après la troisième, académie de Poitiers [http://www.onisep.fr/content/download/828222/15606187/file/3E\\_RENTREE\\_2019\\_Maj\\_06-11\\_Web.pdf](http://www.onisep.fr/content/download/828222/15606187/file/3E_RENTREE_2019_Maj_06-11_Web.pdf) C

Un CAP pour un métier, académie de Poitiers, rentrée 2019 [http://www.onisep.fr/content/download/1038297/19662812/file/CAPMetier\\_2019\\_Poitiers\\_Maj-03-04-WEB\\_BD.pdf](http://www.onisep.fr/content/download/1038297/19662812/file/CAPMetier_2019_Poitiers_Maj-03-04-WEB_BD.pdf) C

Ces téléchargements sont disponibles également sur le réseau informatique du collège, dans "Commun", "Travail", "Orientation"

<http://www.onisep.fr/Pres-de-chez-vous/Nouvelle-Aquitaine/Poitiers/Telechargement-des-guides-d-orientation>  $\mathbb{Z}^n$ 

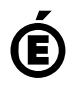

 **Académie de Poitiers** Avertissement : ce document est la reprise au format pdf d'un article proposé sur l'espace pédagogique de l'académie de Poitiers. Il ne peut en aucun cas être proposé au téléchargement ou à la consultation depuis un autre site.

publié le 23/09/2019